# **KEY4HEP & EDM4HEP - Common Software for Future Colliders**

CLICdp Monthly Meeting - 06.04.2020 Valentin Volkl (CERN)

Valentin Volkl: Key4HEP & EDM4hep

# Table of Contents

- **● Key4HEP Introduction and motivation**
- **● EDM4HEP Common Data Model Status**
- **● Technical Implementation with PODIO**
- **● Framework Status**
- **● Software Infrastructure and Organisation**
- **● Packaging: Spack for Key4HEP**

# Key4HEP Motivation

- Future detector studies critically rely on **well-maintained software stacks** to model detector concepts and to understand a detector's limitations and physics reach
- We have a scattered landscape of **specific software tools** on the one hand and **integrated frameworks** tailored for a specific experiment on the other hand
- Aim at a low-maintenance common stack for FCC, ILC/CLIC, CEPC with ready to use "plug-ins" to develop detector concepts
- Reached consensus among all communities for future colliders to develop a **common turnkey software stack** at recent [Future Collider Software](https://agenda.infn.it/event/19047/) **[Workshop](https://agenda.infn.it/event/19047/)**
- Identified as an important project in the CERN [EP R&D initiative](https://cds.cern.ch/record/2649646)

# Transition to Key4HEP: Adiabatic Changes

- While transitioning to DD4hep, need to be able to keep running the reconstruction
- Switch components one by one, validate changes
	- Geometry provided by DD4hep, no changes needed
	- Move framework from Marlin to Gaudi: wrap existing processors
	- Move from LCIO to EDM4hep
	- Replace wrapped processors with native Gaudi Algorithms
	- Provide installations (Spack)

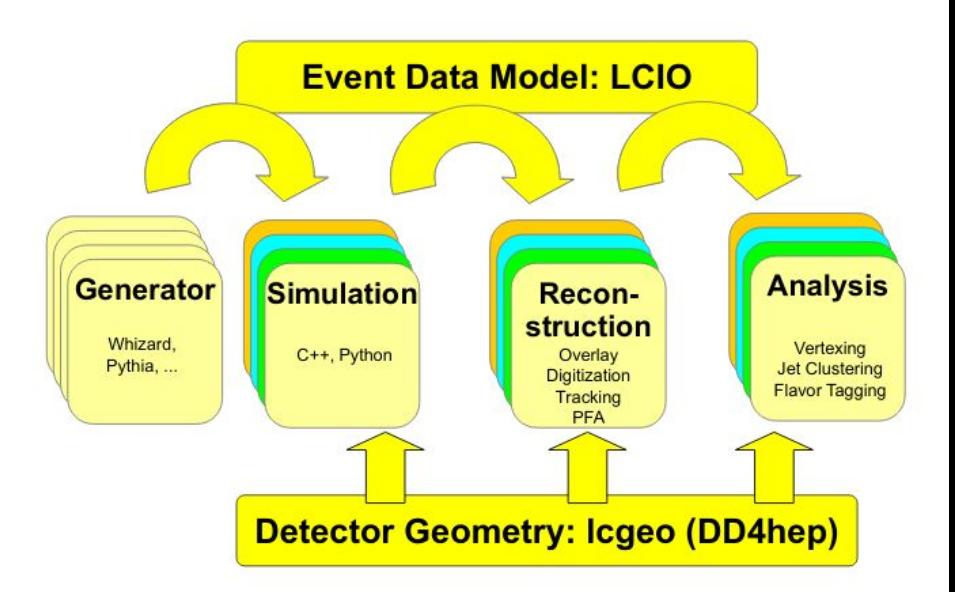

# EDM4HEP - Introduction

### Event Data Model:

- Describes structure of HEP Data:
	- definitions of **objects** and how they are **grouped**
	- **technical** implementation of persistency and processing

#### Can be as simple as "Branch names in ROOT file"

- But more sophisticated solutions can:
	- provide an **application programming interface** for HEP software
	- aid developers in writing more **efficient code**
	- **○** enable **collaboration**

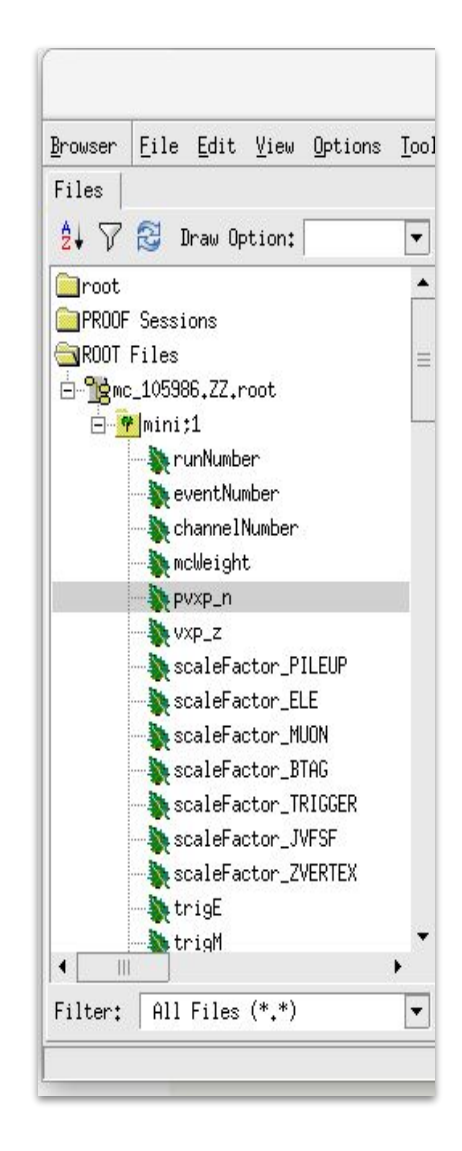

# Relation Diagram

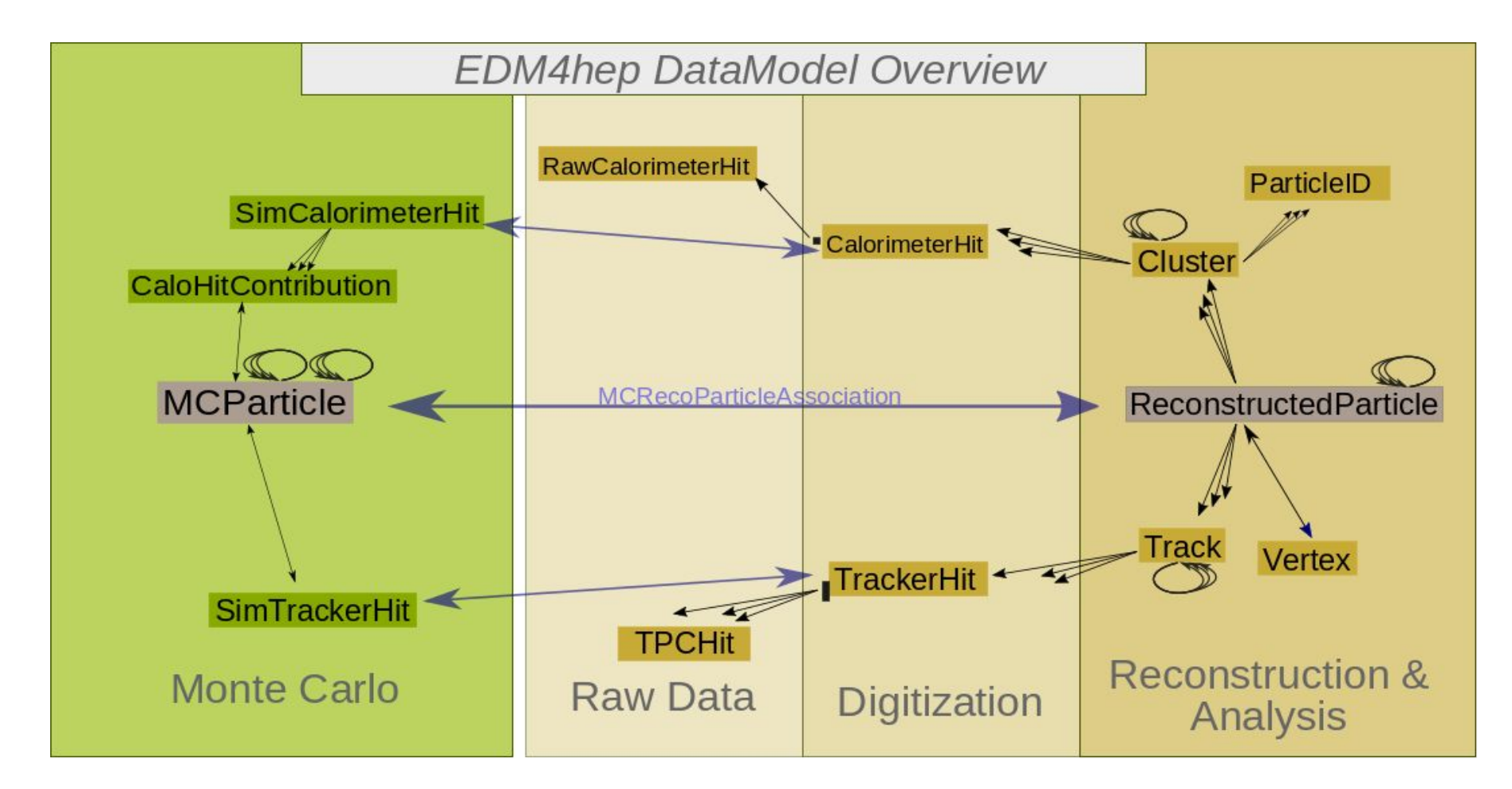

Currently (for the next few weeks) available as a beta version before use in production

### Differences LCIO-EDM4hep

- Technical implementation with PODIO
	- Via PLCIO (F. Gaede)
- LCRelations replaced by Associations
- Use of unsigned long for CellIDs
	- Instead of two ints
- **Missing RunHeader** 
	- Needs new functionality in Podio, will come with next version
- $LCIO \rightarrow EDM4hep$  converter under development by colleagues from CEPC

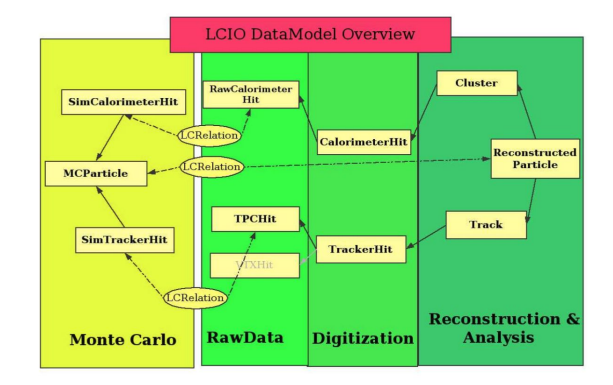

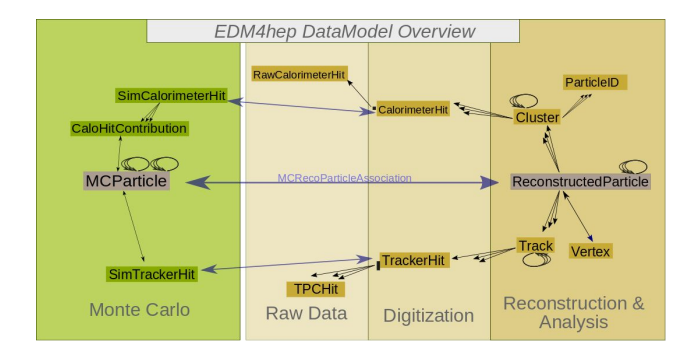

# Technical: PODIO

Adapted from "Podio: recent developments in the Plain Old Data *toolkit* for HEP"

#### ● PODIO is an Event Data Model *toolkit* for HEP

- developed in the Horizon2020 project AIDA2020
- based on the use of **PODs** for the event data objects (Plain Old Data objects)
- PODIO originally developed in the context of the FCC study
	- addressing the problem of creating an EDM in a generic way
	- EDM described in yaml, C++ code auto-generated
	- Allowing potential re-use by other HEP groups
- PODIO is used since its first release by the FCC studies (see FCC-EDM)

# PODIO Core Features

#### ● Three **layers:**

- **User layer** (API): collections of EDM object handles, *HitCollection*
- **Object layer:** transient objects (HitObject)
- **POD layer**: persistent information
- Clear **ownership**: objects owned by EventStore are persisted, other objects ref-counted
- Python as a first class citizen
- Different **I/O** implementations, but currently only ROOT

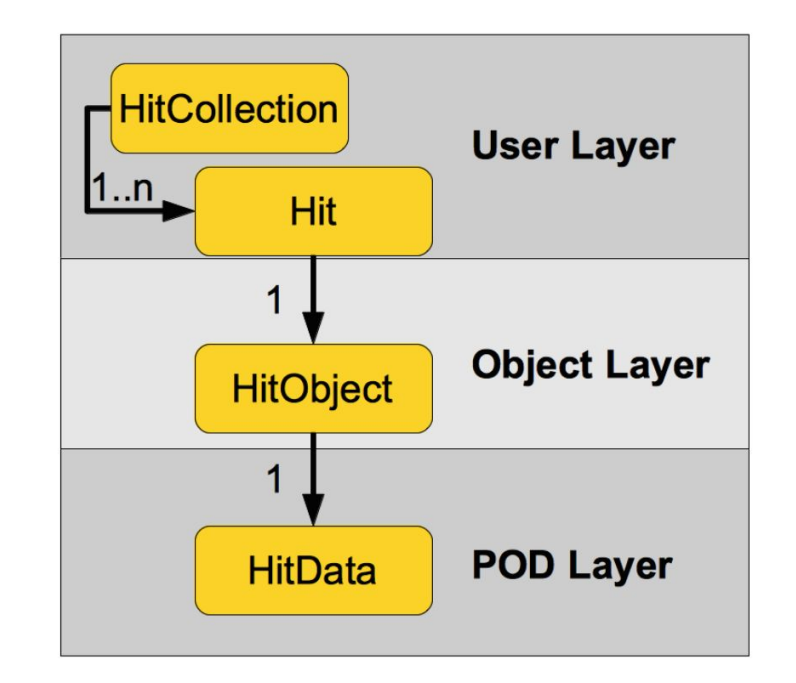

### Quick access

How to process a edm4hep ROOT file:

With TTree::Draw:

#### **events->Draw("MCParticles.momentum.x")**

With ROOTDataFrame:

**ROOT::RDataFrame df("events", "edm4hep\_events.root");** MCParticles.parents\_end auto df2 = df.Define("MCParticles\_pt", edm4hep::pt, {"MCParticles"}); **auto h = df.Histo1D("MCParticles\_pt"); h->Draw(); Size** 

白 Potest/edm4hep\_events.root 日 ♥ events;1 E MCParticles MCParticles, PDG MCParticles, generatorStatus MCParticles.simulatorStatus MCParticles.charge MCParticles, time MCParticles.mass MCParticles.vertex.x MCParticles, vertex, y MCParticles.vertex.z MCParticles.endpoint.x MCParticles, endpoint, y MCParticles.endpoint.z MCParticles.momentum.x MCParticles.momentum.y MCParticles.momentum.z MCParticles.momentumAtEndpoint.x MCParticles.momentumAtEndpoint.y MCParticles.momentumAtEndpoint.z MCParticles, spin.x MCParticles.spin.y MCParticles.spin.z MCParticles.colorFlow.a MCParticles.colorFlow.b MCParticles, parents\_begin MCParticles#0 MCParticles#1 SimTrackerHits SimTrackerHits#0 SimCalorimeterHits SimCalorimeterHits.cellID SimCalorimeterHits.energy SimCalorimeterHits.position.x SimCalorimeterHits.position.y SimCalorimeterHits.position.z SimCalorimeterHits, contributions\_begin SimCalorimeterHits.contributions\_end **Size** SimCalorimeterHits#0 SimCalorimeterHitContributions SimCalorimeterHitContributions#0 · ₩ metadata:1

### Quick access

How to process a edm4hep ROOT file:

With PODIO EventStore: ([link to complete example](https://github.com/HSF/EDM4hep/blob/master/test/read_events.cc))

**auto reader = podio::ROOTReader();** MCParticles.momentumAtEndpoint.y MCParticles.momentumAtEndpoint.z **auto store = podio::EventStore();** MCParticles, spin.x **reader.openFile("edm4hep\_events.root");** MCParticles.spin.y MCParticles.spin.z **store.setReader(&reader);** MCParticles.colorFlow.a auto& mcps = store.get<edm4hep::MCParticleCollection>("MCParticles"); **auto mcp1 = mcps[0];** MCParticles.parents\_end MCParticles.daughters\_begin **auto mcp1\_daughter = mcp1.getDaughters(0);** MCParticles.daughters\_end **Size** 

**...**

Petest/edm4hep\_events.root 日 ♥ events;1 E MCParticles

> MCParticles.PDG MCParticles, generatorStatus MCParticles.simulatorStatus MCParticles.charge MCParticles.time MCParticles.mass MCParticles.vertex.x MCParticles.vertex.y MCParticles.vertex.z MCParticles.endpoint.x MCParticles, endpoint, y MCParticles.endpoint.z MCParticles.momentum.x MCParticles.momentum.y MCParticles, momentum, z MCParticles.momentumAtEndpoint.x

MCParticles#0 MCParticles#1 SimTrackerHits SimTrackerHits#0 SimCalorimeterHits

> **Size** SimCalorimeterHits#0 SimCalorimeterHitContributions SimCalorimeterHitContributions#0

· ₩ metadata:1

SimCalorimeterHits.cellID SimCalorimeterHits.energy SimCalorimeterHits.position.x SimCalorimeterHits.position.y SimCalorimeterHits.position.z SimCalorimeterHits, contributions\_begin SimCalorimeterHits.contributions\_end

### Quick access

How to process a edm4hep ROOT file:

With PODIO EventStore, Python:

**from EventStore import EventStore store = EventStore("edm4hep\_events.root") for i, event in enumerate(store): particles = store.get("MCParticles") for p in particles: print p.momentum()**

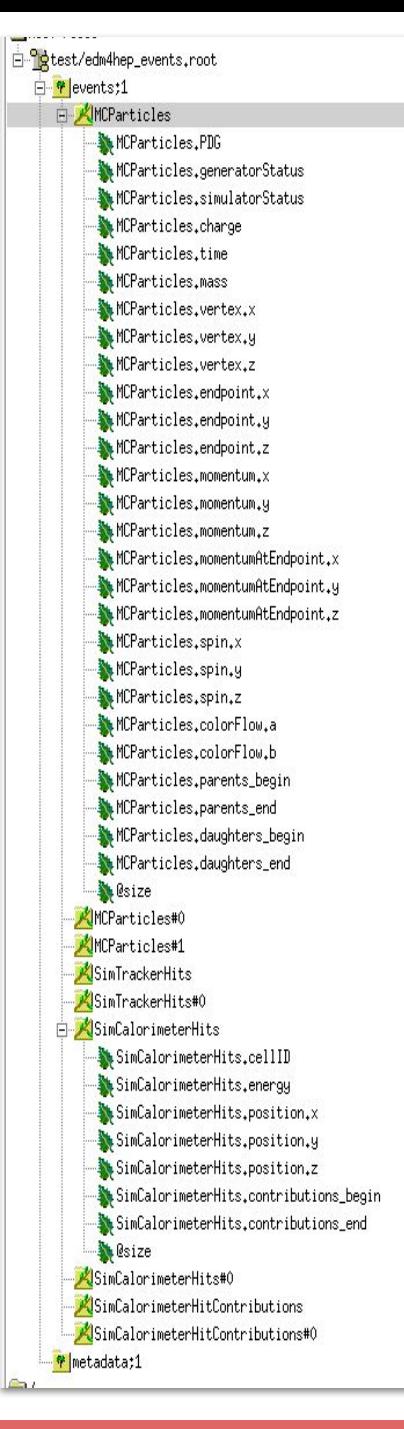

# Gaudi/Marlin Wrapper

Apart from some naming conventions, very similar ideas in the two frameworks

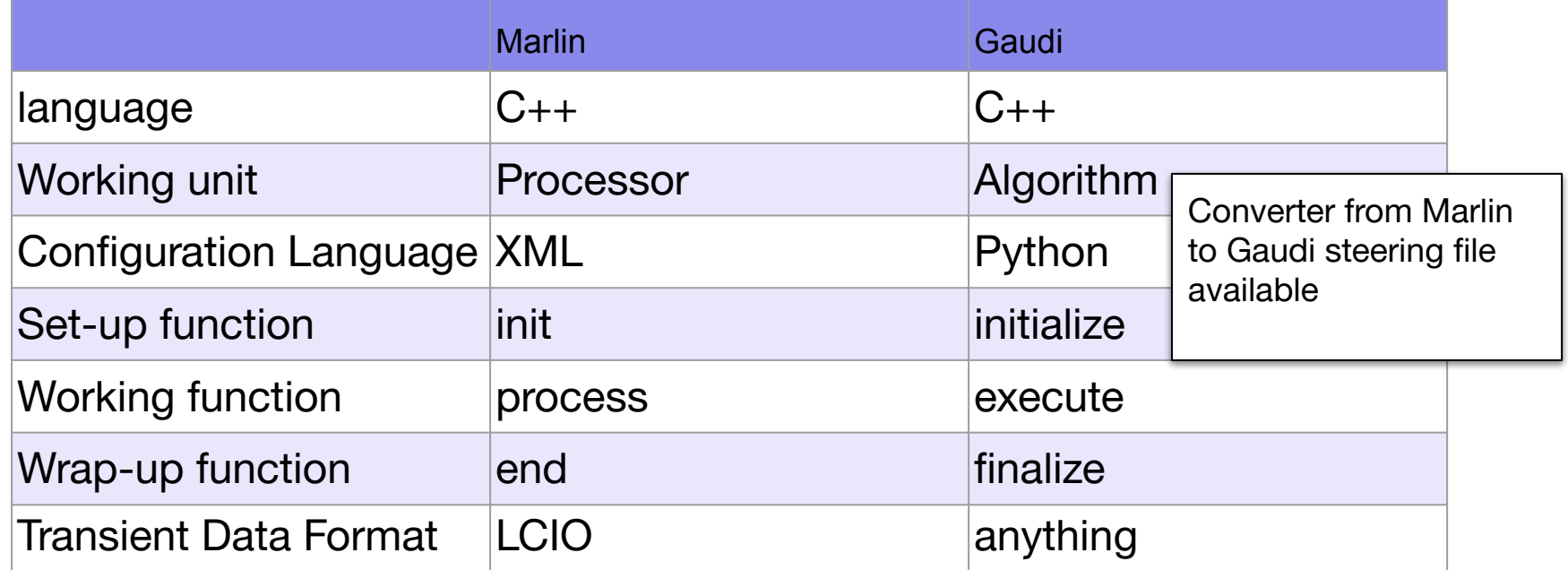

- To start using Gaudi: use a generic wrapper around the processors
- Prototype:<https://github.com/andresailer/GMP>
- Read LCIO files and pass the LCIO::Event to our processors
- Currently working on moving the MarlinWrapper from a proof of concept to being more widely usable

# Key4HEP Core Framework components

Meanwhile, developments on core functionality of the Gaudi-based framework:

### K4FWCore:

- Data Service for Podio Collections
- Overlay for backgrounds
- <https://github.com/key4hep/K4FWCore>
- K4-project-template
	- Template repository showing how to build new components on top of the core Key4HEP framework
	- <https://github.com/key4hep/k4-project-template>

# Software Infrastructure

### **Regular meetings**

- <https://indico.cern.ch/category/11461/>
- **Docpages** 
	- <https://cern.ch/key4hep>(main documentation site))
	- <https://cern.ch/edm4hep>(doxygen code reference)
- Modern CMake Configuration
- Automated Builds and Continuous Integration
	- Use of SPACK package manager

#### Distribution via CVMFS

- /cvmfs/sw.hsf.org/
- /cvmfs/sw-nightlies.hsf.org

# CVMFS directory tree

```
/cvmfs/sw.hsf.org/key4hep/
|-- releases/ $LCG_version / $platform / $pkgname-$spackhash / (bin … )
|-- views / $K4_version / $platform / (bin include share … init.sh)
|-- setup.sh
|-- contrib
/cvmfs/sw-nightlies.hsf.org/key4hep/
|-- nightlies/ $timestamp / $platform / $pkgname-$spackhash / (bin … )
```

```
|-- views / $timestamp / $platform / (bin include share … init.sh)
```

```
|-- setup.sh
```

```
|-- contrib
```
# CVMFS directory tree:

Try it out on lxplus:

source /cvmfs/sw-nightlies.hsf.org/key4hep/setup.sh

And use it to run a simulation:

```
ddsim --compactFile 
/cvmfs/sw-nightlies.hsf.org/key4hep/views/latest/x86_64-cent
os7-gcc8-opt/DDDetectors/compact/SiD.xml -N 10 -G 
--gun.particle pi+ --outputFile my edm4hep.root
--part.userParticleHandler=''
```
# Spack for Key4HEP

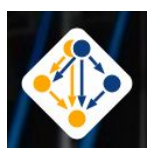

#### [Spack](http://spack.io) is a package manager

- Does not replace CMake, Autotools, …
- Comparable to apt, yum, homebrew, ...
	- But not tied to operating system
	- And no central repository for binaries!

### Originally written for/by HPC community

- Emphasis on dealing with **multiple configurations** of the same packages
	- Different versions, compilers, external library versions …
	- … may coexist on the same system
- Spec: Syntax to describe package version configuration and dependencies
- Repository added with Key4HEP package recipes

git clone https://github.com/spack/spack.git git clone https://github.com/key4hep/k4-spack.git alias spack='python \$PWD/spack/bin/spack' spack repo add k4-spack # install the meta-package for the key4hep-stack spack install key4hep-stack

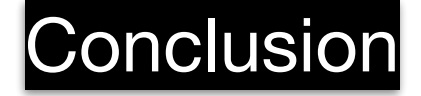

- Given the general agreement on moving to a common HEP software stackfrom future experiments
- Support joint developments between STC/SCT, and also FCC, ILC/CLIC,muon collider, CEPC
- Common detector geometry descriptions in DD4HEP
- Common event data model EDM4HEP
- Glue it all together with Gaudi in KEY4HEP

# A typical HEP Software Stack

- Interfaces to tracking and reconstruction libraries (PandoraPFA, ACTS
- (More or less) experiment specific event datamodel libraries
- Experiment core orchestration layer, whichcontrols everything else: Marlin, Gaudi,CMSSW, AliRoot
- Packages used by many experiments: DD4hep, Pythia, . . .
- Usual core libraries (ROOT, Geant4, CLHEP,. . . )
- Non-HEP libraries: boost, python, cmake. .

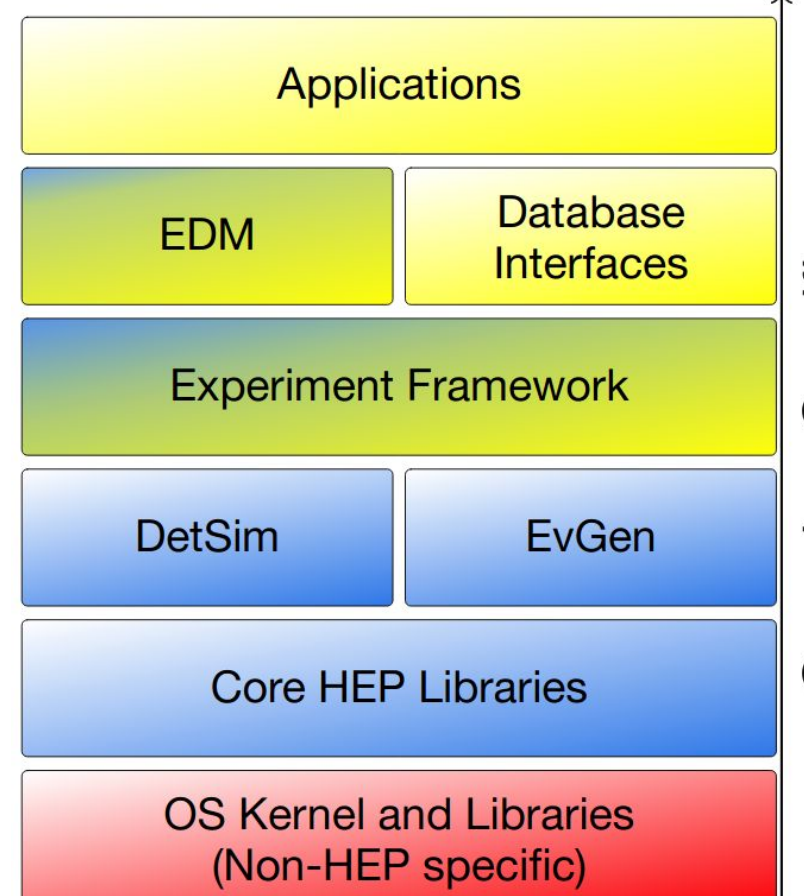

.

# **Interoperability**

### Level 0 - Common Data Formats

- Allows interoperability between different programs, even running on different hardware
- E.g.: HepMC event records, LCIO, GDML, ALFA Messages

### Level 1 - Callable Interfaces

- Basic calling interfaces defined by the programming languages, language calls possible
- Can be dependent on the compiler and language version
- Details are important: error/exception handling, thread safety, dependencies, runtime setup

### Level 2 - Introspection Capabilities

- Software elements to facilitate the interaction of objects in a generic manner: Dictionaries, Scripting interfaces
- $\circ$  E.g.: PyROOT to interact with any ROOT (C++) class via the python interpreter

### Level 3 - Component Model

- Software components of a common framework offer maximum re-use
- Standard way to configure components, logging, object lifetime and ownership, plug-in mechanism
- Requires adoption of single framework

The right interoperability point between packages varies, but choosing it correctly provides great quality of life for developers and users